### **ECF 471 Overview**

*April 25, 2022*

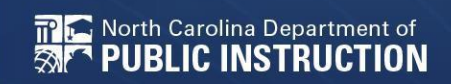

### **Important Dates**

- Open for 15 days
- Opens Thursday, April 28, 2022

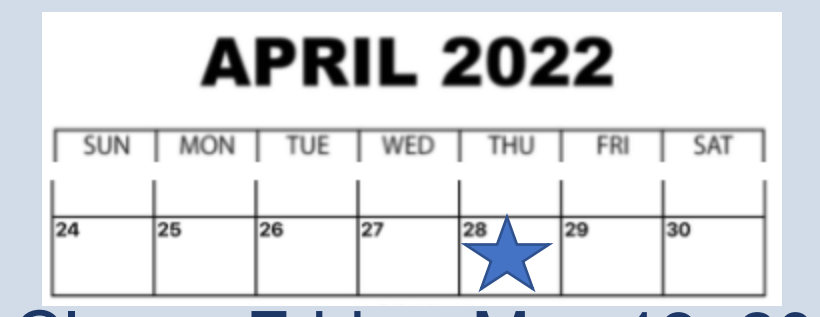

• Closes Friday, May 13, 2022

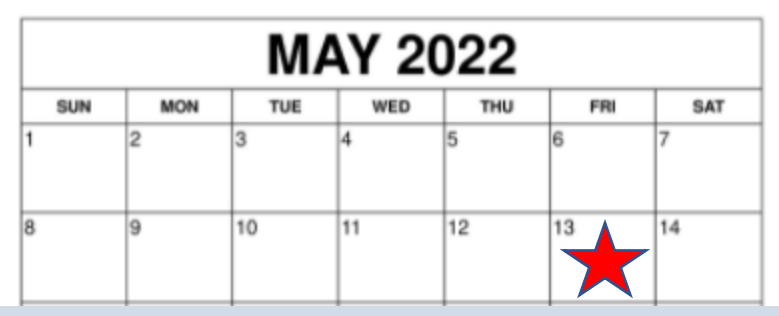

• There will be no Out of Window filing

### **Of note.....**

- Funding is not guaranteed in Window 3
	- If requests exceed \$1B, applications will be prioritized by C1 discount amount.
	- Do not rely on this funding source if you have other funds.
- ECF is not meant to fund a 1:1 initiative.
- ECF funds are purposed for remote learning and closing the homework gap. Devices MUST go home.

### **Of note.....**

- Funding caps
	- \$400 per device
	- \$250 per hotspot
	- Be cautious with pricing for service

# **Application Information**

### **What do I need before I file?**

- Answers to unmet need questions
- A quote(s) for each product/service
	- Google licenses must be bundled on the quote and the invoice.
	- "Extras" aren't eligible such as cases, iPad pencils, insurance, etc.
- SPI agreement form (if applicable)
- SAM.gov set up and correct (UEI)

### **How to access the ECF 471**

- 1. Log into EPC
- 2. Choose the ECF portal
- 3. On the next screen you will see a dashboard, choose, File FCC Form 471.

E-rate Productivity Center (EPC) - E-rate Program participants use the Erate Productivity Center to manage program processes, receive notifications and to contact customer service.

FCC Form 472 (BEAR) - Applicants file an FCC Form 472 (Billed Entity Applicant Reimbursement (BEAR) Form) to request reimbursement from USAC for the discount amount of the eligible products or services that the applicant has received and paid for in full.

Emergency Connectivity Fund (ECF) - Emergency Connectivity Fund participants use the ECF Portal to submit applications for reimbursement and review notifications regarding their program activities.

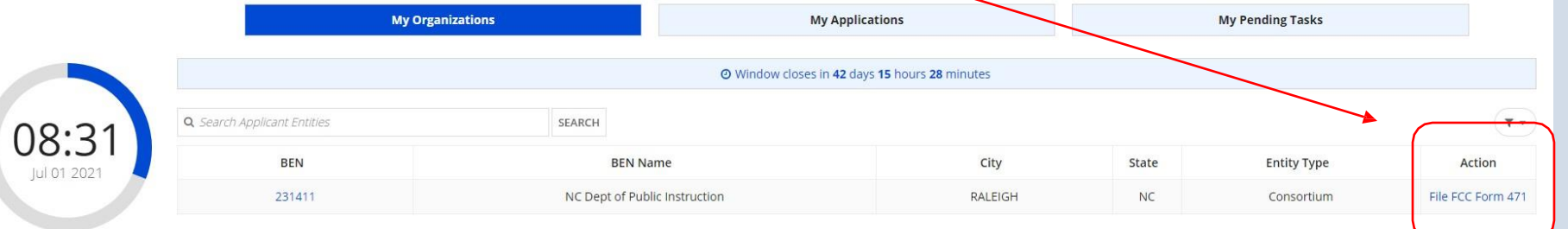

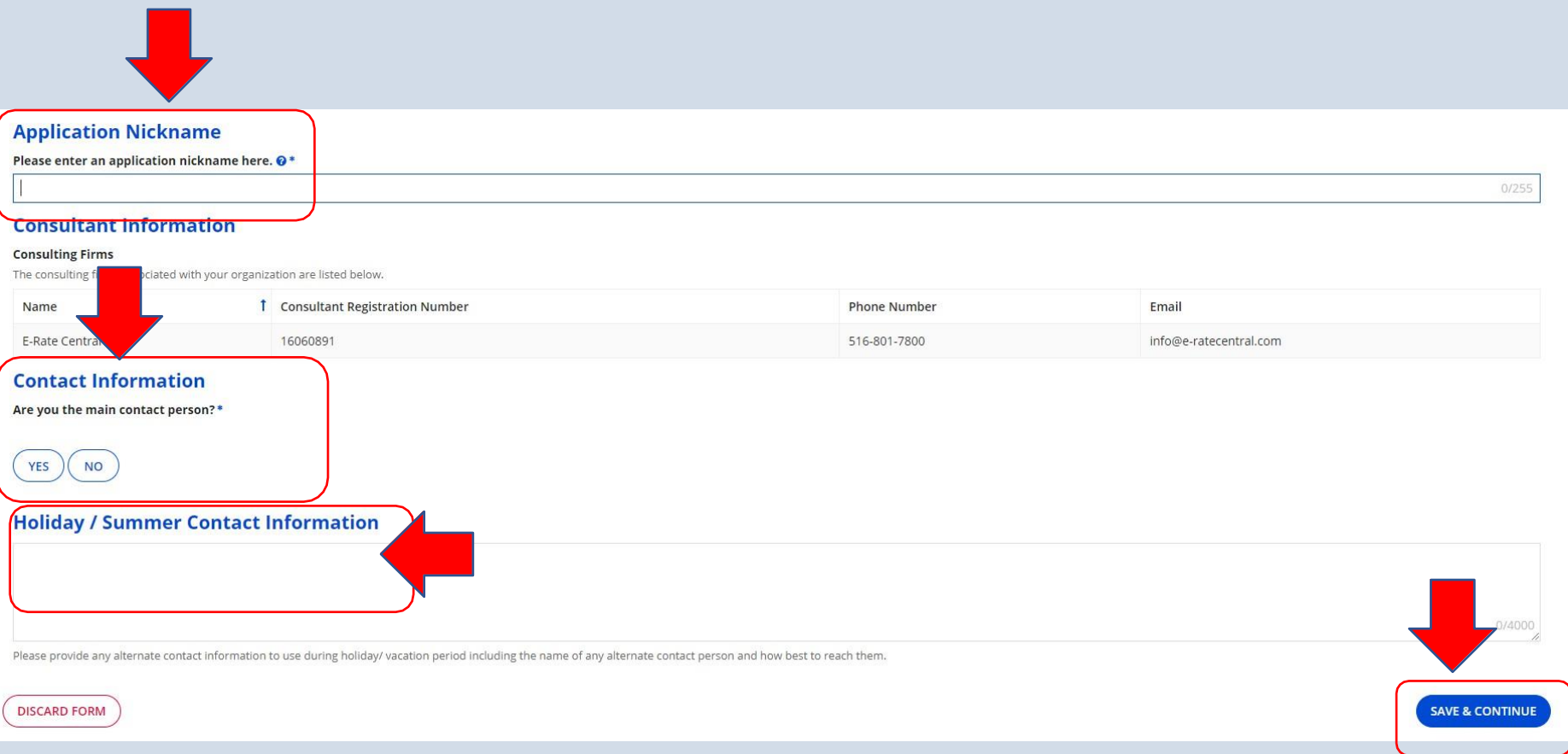

## **Information for Unmet Student Needs**

Based on whatever information you have available to you, please provide your best estimates in responses to the following questions.

### Set 1

#### At the start of the pandemic, how many students in your school or school district lacked access to:

- A connected device (laptop or tablet) that was sufficient to engage in remote learning \*
- A broadband connection that was sufficient to engage in remote learning \*
- ▶ Both a connected device and a broadband connection that were sufficient to engage in remote learning \*

### Set 2

#### During the 2020-2021 school year, how many students in your school or school district did you provide:

- A connected device, because they otherwise would not have had a connected device that was sufficient to engage in remote learning? \*
- A broadband connection, because they otherwise would not have had a broadband connection that was sufficient to engage in remote learning? \*
- > Both a connected device and a broadband connection, because they otherwise would not have had a connected device or a broadband connection that was sufficient to engage in remote earning? $*$

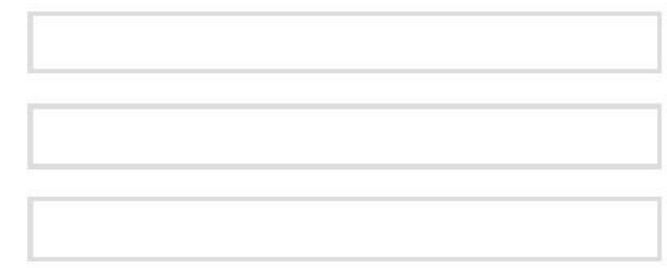

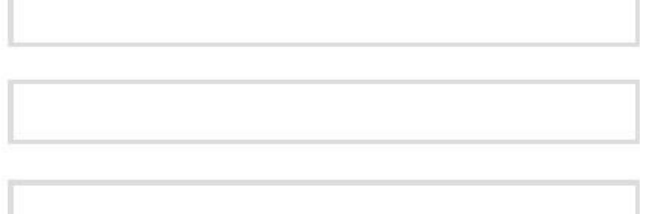

### Set 3

With the funding you are requesting from the Emergency Connectivity Fund Program, how many students in your school or school district will you provide with:

A connected device, because they would otherwise not have a connected device that is sufficient to engage in remote learning? \*

A broadband connection, because they otherwise would not have had a broadband connection that was sufficient to engage in remote learning? \*

> Both a connected device and a broadband connection, because they otherwise would not have had a connected device or a broadband connection that was sufficient to engage in remote learning?\*

### Set 4

Even after receiving the funding that you are requesting from the Emergency Connectivity Fund Program, how many students in your school or school district will lack access to:

- A connected device that is sufficient to engage in remote learning \*
- A broadband connection that is sufficient to engage in remote learning \*

▶ Both a connected device and a broadband connection that is sufficient to engage in remote earning  $\star$ 

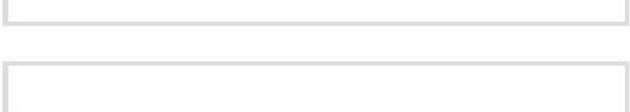

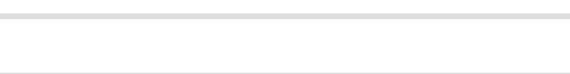

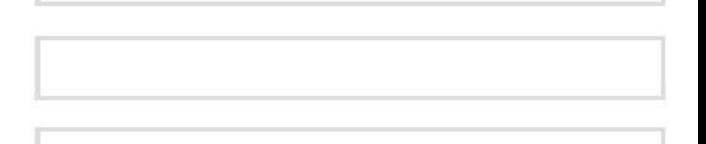

Please describe the steps you have taken to collect the data responsive to these questions and the timing of any data collections or needs assessments you conducted that inform your answers to these questions. If you have relevant documents, please upload them here. \*

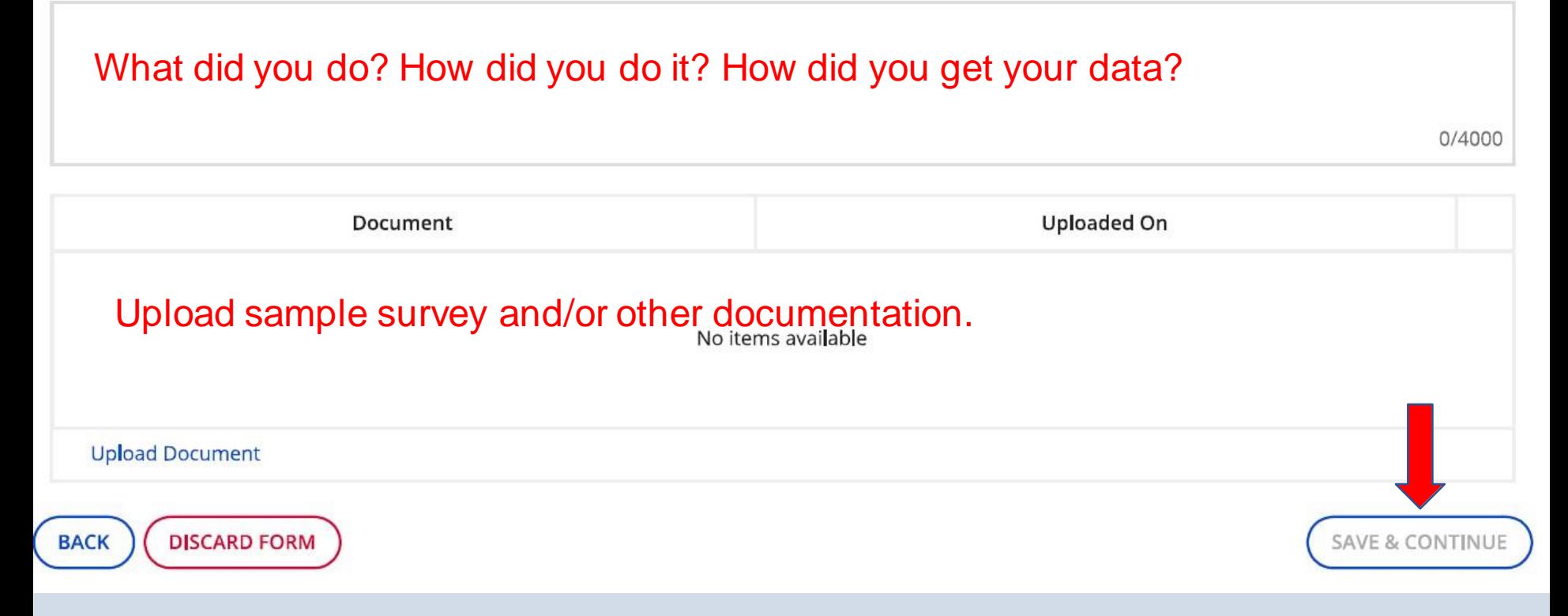

## **Add Funding Requests**

#### FCC Form 471 - Emergency Connectivity Fund

#### NC Dept of Public Instruction (BEN: 231411) - DPI Test 1 - Form# ECF202100059

Last Saved: 6/29/2021 9:19 AM EDT

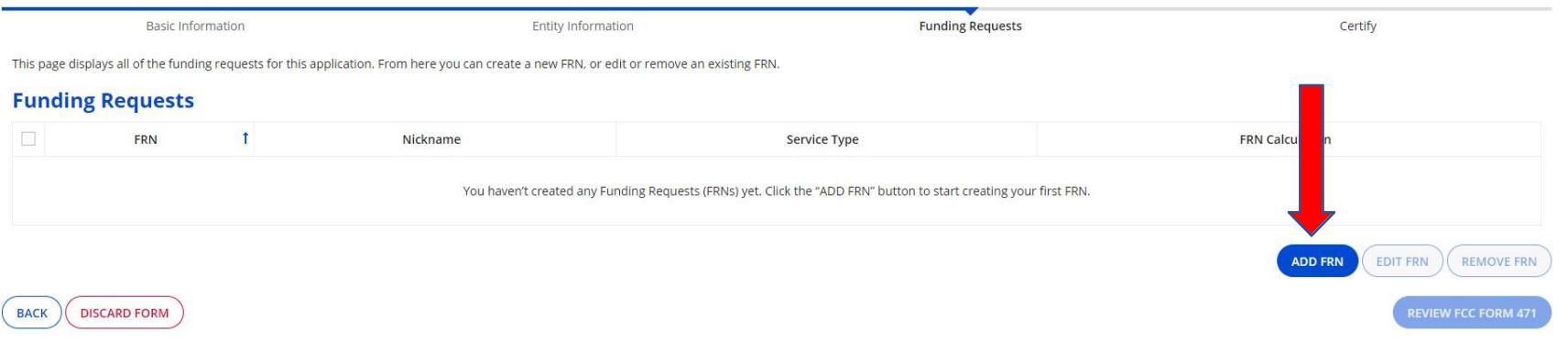

#### FCC Form 471 - Emergency Connectivity Fund

#### NC Dept of Public Instruction (BEN: 231411) - DPI Test 1 - Form# ECF202100059

Last Saved: 6/29/2021 9:19 AM EDT

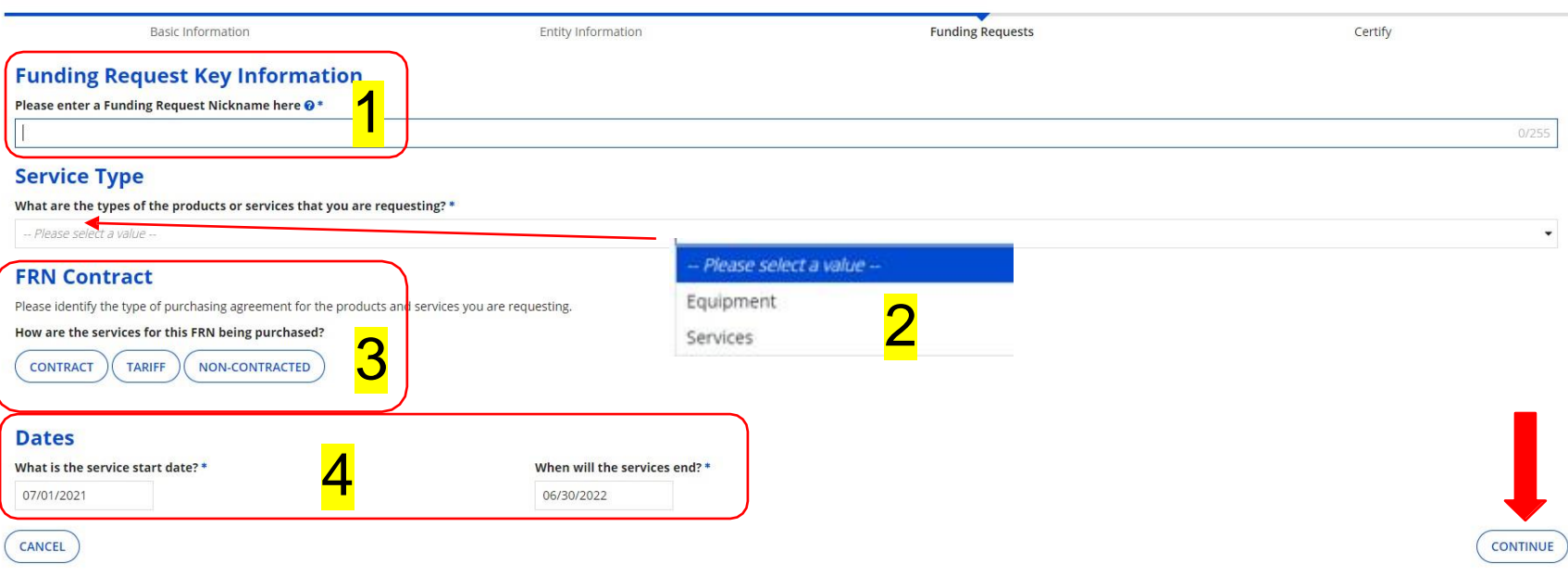

- 1. Please be specific here: Start with PSU Name, ECF22, then type of equipment or service EXAMPLE: NCDPI ECF22Chromebooks
- 2. Choose equipment or services from the dropdown
- 3. Choose the appropriate option
- 4. Do not change the dates!

# **Service Provider & Invoicing Method**

#### FCC Form 471 - Emergency Connectivity Fund

#### NC Dept of Public Instruction (BEN: 231411) - DPI Test 1 - Form# ECF202100059

Last Saved: 6/29/2021 9:19 AM EDT

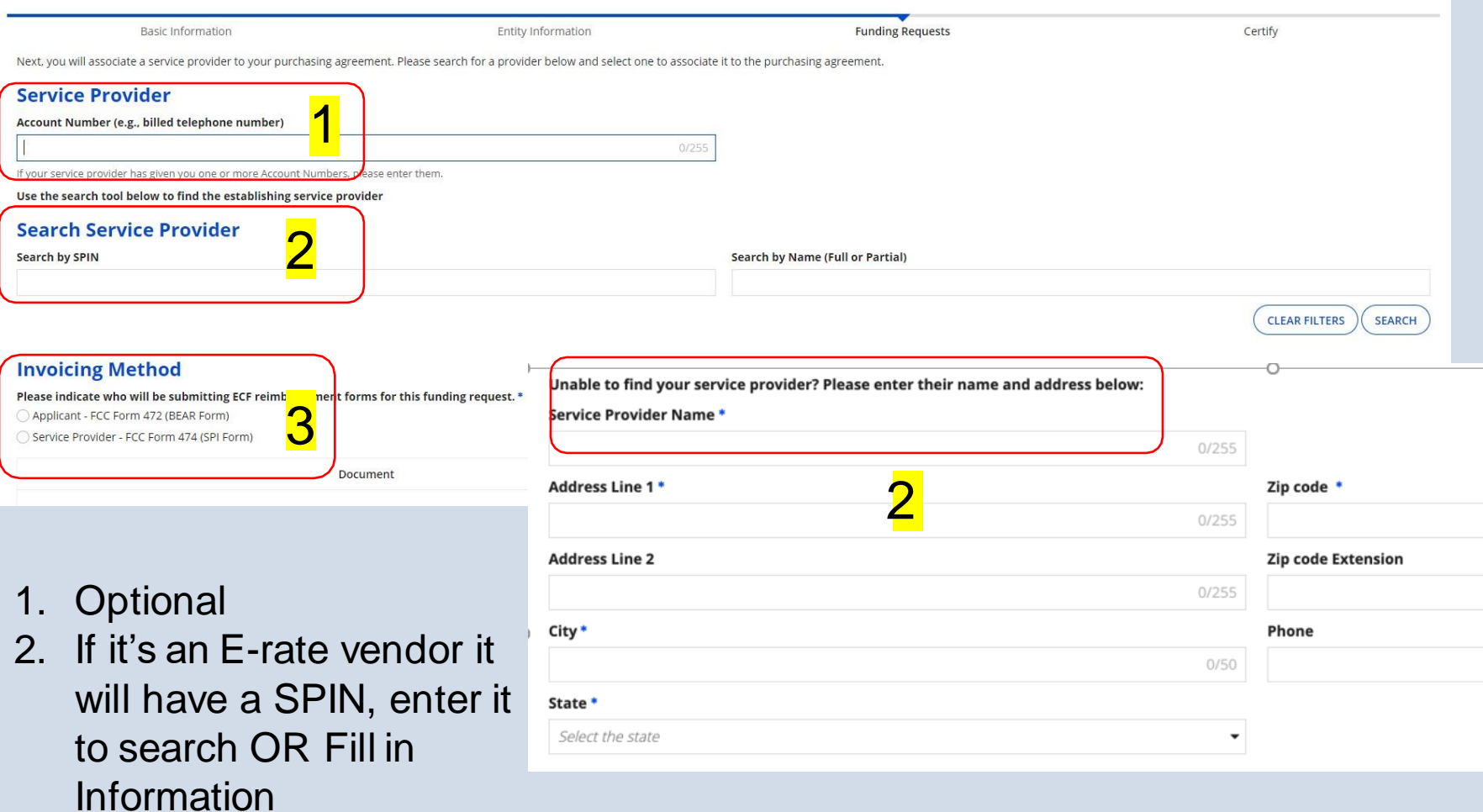

3. MUST choose invoicing method.

Vendor must have agreed to SPI ahead of time and provided a letter directly to the school.

### **Narrative Screen**

#### FCC Form 471 - Emergency Connectivity Fund

#### NC Dept of Public Instruction (BEN: 231411) - DPI Test 1 - Form# ECF202100059

Last Saved: 6/29/2021 9:19 AM EDT

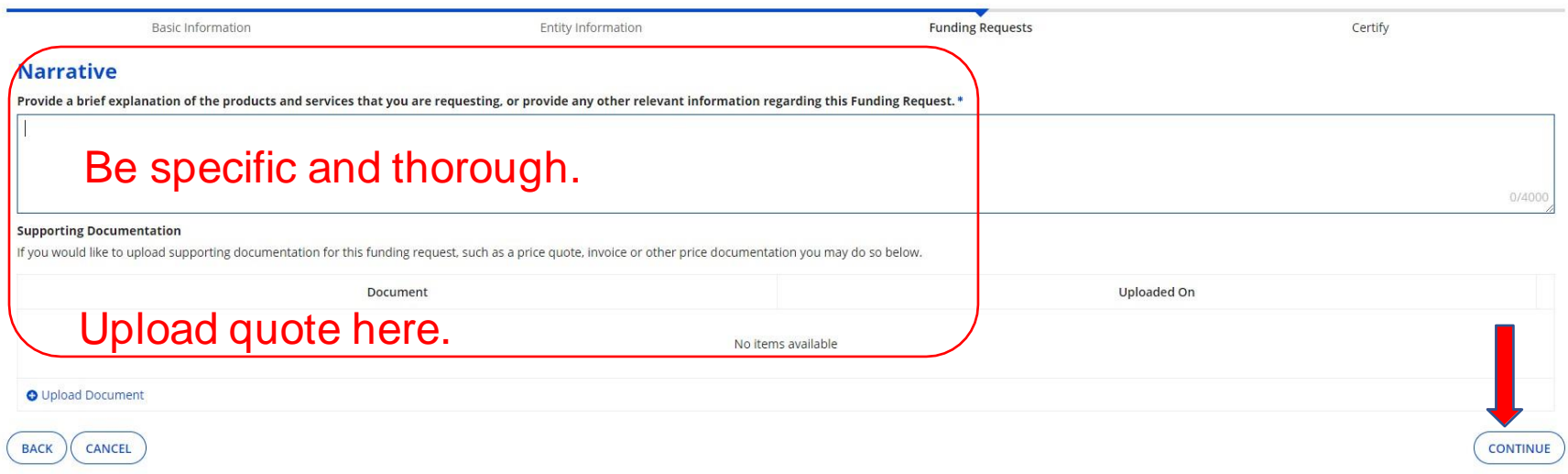

## **Add FRN Line Items**

#### FCC Form 471 - Emergency Connectivity Fund

#### NC Dept of Public Instruction (BEN: 231411) - DPI Test 1 - Form# ECF202100059

Last Saved: 6/29/2021 9:19 AM EDT

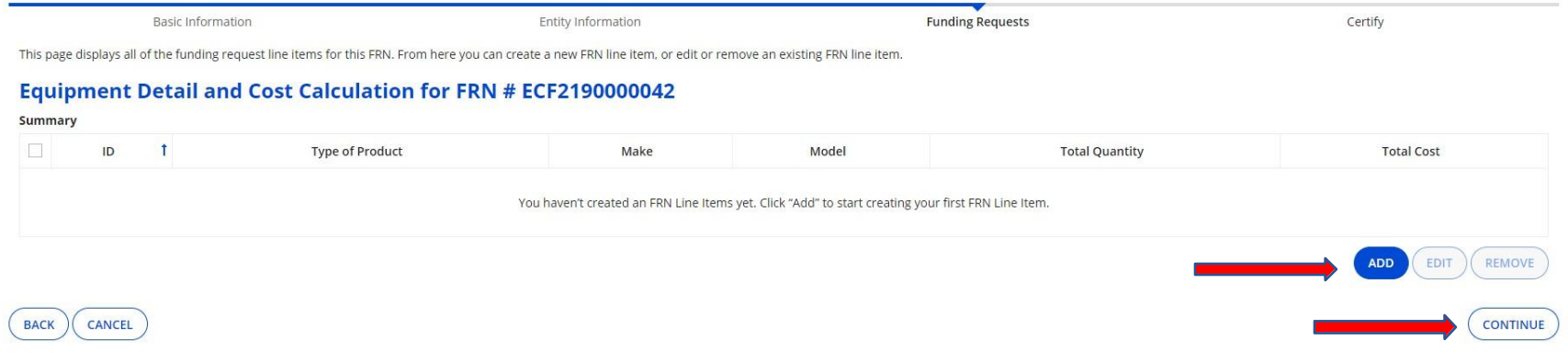

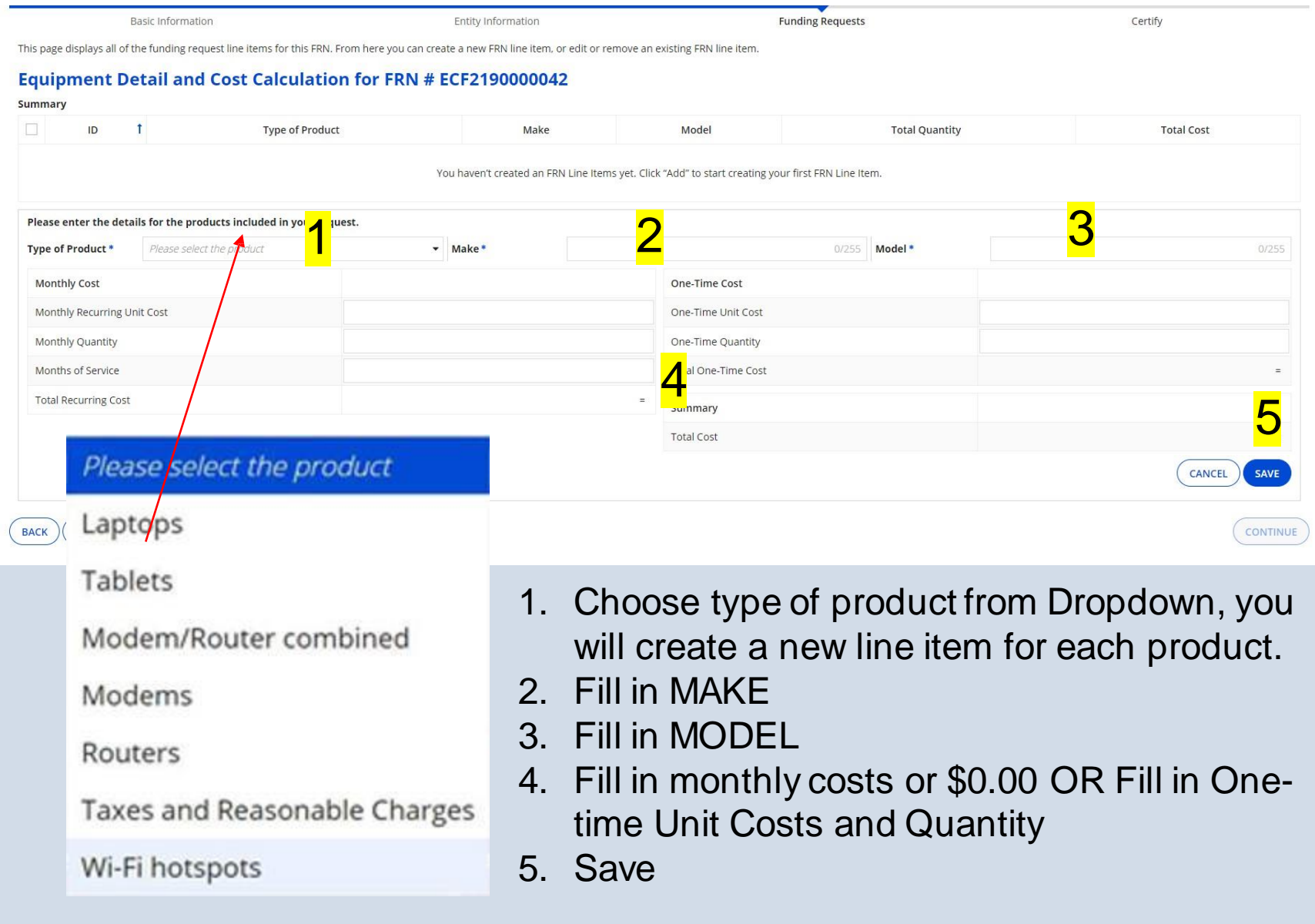

### **FRN Line Items**

- Repeat the previous steps for each type of equipment you are ordering.
- Make sure you include taxes, installation, etc.
- Once done, CONTINUE.

## **Ordering Services too?**

• Once you finish with all of your equipment, you will need to add a new FRN, this time for SERVICES.

![](_page_22_Picture_52.jpeg)

## **Read Carefully!**

#### FCC Form 471 - Emergency Connectivity Fund

#### NC Dept of Public Instruction (BEN: 231411) - sdf - Form# ECF202100444

Last Saved: 6/29/2021 1:01 PM EDT

![](_page_23_Picture_44.jpeg)

Does this FRN include a request for funding for New Construction, a Self-Provisioned Network, and/or Datacasting equipment?

If you are only seeking support for monthly recurring costs for either a leased lit fiber service, or wireless services, please select "No".

YES **NO** 

**BACK** CANCEL CONTINUE

### **Narrative Screen**

#### FCC Form 471 - Emergency Connectivity Fund

#### NC Dept of Public Instruction (BEN: 231411) - DPI Test 1 - Form# ECF202100059

Last Saved: 6/29/2021 9:19 AM EDT

![](_page_24_Picture_42.jpeg)

## **Add FRN Line Items**

### FCC Form 471 - Emergency Connectivity Fund

#### NC Dept of Public Instruction (BEN: 231411) - sdf - Form# ECF202100444

Last Saved: 6/29/2021 1:01 PM EDT

![](_page_26_Picture_16.jpeg)

![](_page_27_Picture_208.jpeg)

- 1. Choose type of connection being purchased from dropdown.
- 2. Choose YES or NO, is Firewall included in this service?
- 3. Enter Download and Upload speeds.
- 4. Choose Bandwidth units for Download and Upload from the dropdowns.
- 5. Enter the Monthly recurring unit costs for services and quantity. Enter the months of service. 10, 12?
- 6. Are there any One-time Costs? If not, enter \$0.00
- 7. Click **Save**. Continue entering Line items for other services you are requesting. When done, Click **Continue** to move on.

## **Review the Form 471**

### FCC Form 471 - Emergency Connectivity Fund

#### NC Dept of Public Instruction (BEN: 231411) - DPI Test 1 - Form# ECF202100059

Last Saved: 6/29/2021 9:34 AM EDT

![](_page_29_Picture_17.jpeg)

![](_page_30_Picture_0.jpeg)

Review and Edit form here, once done move on to certification.

## **Certifications**

I am authorized to submit this application on behalf of the above-named applicant and that based on information known to me or provided to me by employees responsible for the data being submitted, I hereby certify that the data set forth in this application has been examined and is true, accurate and complete. I acknowledge that any false statement on this application or on other documents submitted by this applicant can be punished by fine or forfeiture under the Communications Act (47 U.S.C. §§ 502, 503 (b)), or fine or imprisonment under Title 18 of the United States Code (18 U.S.C. § 1001), or can lead to liability under the False Claims Act (31 U.S.C. §§ 3729 - 3733).

In addition to the foregoing, this applicant is in compliance with the rules and orders governing the Emergency Connectivity Fund Program, and I acknowledge that failure to be in compliance and remain in compliance with those rules and orders may result in the denial of funding, cancellation of funding commitments, and/or recoupment of past disbursements. I acknowledge that failure to comply with the rules and orders governing the Emergency Connectivity Fund Program could result in civil or criminal prosecution by law enforcement authorities.

By signing this application, I certify that the information contained in this application is true, complete, and accurate, and the projected expenditures, disbursements and cash receipts are for the purposes and objectives set forth in the terms and conditions of the Federal award. I am aware that any false, fictitious, or fraudulent information, or the omission of any material fact, may subject me to criminal, civil or administrative penalties for fraud, false statements, false claims or otherwise, (U.S. Code Title 18, sections 1001, 286-287 and 1341 and Title 31, sections 3729-3730 and 3801-3812).

The school meets the statutory definition of "elementary school" or "secondary school" as defined in § 54.1700 of this subpart, does not operate as forprofit businesses, and does not have endowments exceeding \$50 million.

The school, library, or consortia listed on the FCC Form 471 application has complied with all applicable state, local, or Tribal local laws regarding procurement of services for which support is being sought.

The school or school consortium listed on the FCC Form 471 application is only seeking support for eligible equipment and/or services provided to students and school staff who would otherwise lack connected devices and/or broadband services sufficient to engage in remote learning.

The school, library, or consortia is not seeking Emergency Connectivity Fund support or reimbursement for eligible equipment or services that have been purchased and reimbursed in full with other federal pandemic-relief funding, targeted state funding, other external sources of targeted funding or targeted gifts, or eligible for discounts from the schools and libraries universal service support mechanism or other universal service support mechanism.

The applicant or the relevant student, school staff member, or library patron has received, or the applicant has ordered the equipment and services for which funding is sought.

The equipment and services the school, library, or consortium purchases or will purchase using Emergency Connectivity Fund support will be used primarily for educational purposes and will not be sold, resold, or transferred in consideration for money or any other thing of value, except as allowed by да 54.1713.

The school, library, or consortium has created and will maintain an equipment and service inventory as required by § 54.1715.

The school, library, or consortium has complied with all program rules and acknowledge that failure to do so may result in denial of discount funding and/or recovery of funding.

The applicant recognizes that it may be audited pursuant to its application, that it will retain for ten years any and all records related to its application, and that, if audited, it shall produce such records at the request of any representative (including any auditor) appointed by a state education department, the Administrator, the Commission and its Office of Inspector General, or any local, state, or federal agency with jurisdiction over the entity.

No kickbacks, as defined in 41 U.S.C. § 8701 and/or 42 U.S.C. § 1320a-7b, were paid or received by the applicant to anyone in connection with the **Emergency Connectivity Fund.** 

Have you already certified your status of compliance with the Children's Internet Protection Act (CIPA) on an FCC Form 486 or FCC Form 479 for the relevant funding year? \*

O'Yes

O No

BACK

![](_page_37_Figure_0.jpeg)

### **After I'm done...**

- PIA
	- Respond in a timely manner via the Communication Tab in the ECF portal
	- You will be asked for quotes!
- Make sure you save a PDF of your 471 and all other ECF documentation
- Make sure your invoice matches the original quote exactly

### **After I'm done...**

- Invoicing File your 472 (BEAR)
	- Make sure what you ordered matches your quote/invoice
	- Save packing slips and shipping emails/documentation
	- Will need to upload
		- Invoice
		- Shipping documentation
		- Proof of delivery
		- Proof of payment

![](_page_40_Picture_0.jpeg)